# Ordinal Outcomes Regression

Paul E. Johnson <pauljohn@ku.edu>

December 6, 2011

### 1 Introduction

This is my best effort to succinctly explain the theory behind the ordinal logistic regression model (with apologies to the probit model).

The main takeaway point is supposed to be this:

The same data leads to different estimates from different programs. That happens because the ordinal model can be written down in several different ways. None of them are wrong, but they are different, and as a result the user must be cautious.

Estimates obtained from four different programs are offered in Tables 2 through 4. If we line these up side by side, we see that estimates from one of the routines for R matches Stata (after chopping off the small differences in the decimals), while SAS appears to provide the "wrong sign" for the first row and the second procedure for R seems to provide the "wrong signs" for the second and third rows.

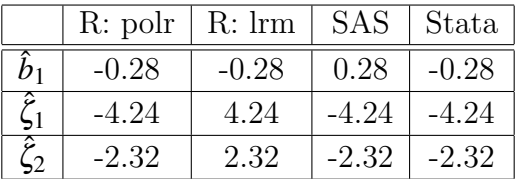

None of these are actually wrong, they are all correct *given the model they specified*. This the point at which the student may be tempted to give up. Please don't. I've worked very hard to clear this up in the following sections.

# 2 Extending the Logit Model to deal with Ordinal Dependent Variables

The easiest way to understand regression with ordinal dependent variables is to extend the "cumulative probability interpretation" of the two category model.

In the two category model,  $y_i$  is 1 with probability

$$
F(b_0 + b_1 X_i) = \int_{-\infty}^{b_0 + b_1 X_i} f(e_i) de_i
$$
 (1)

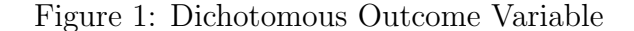

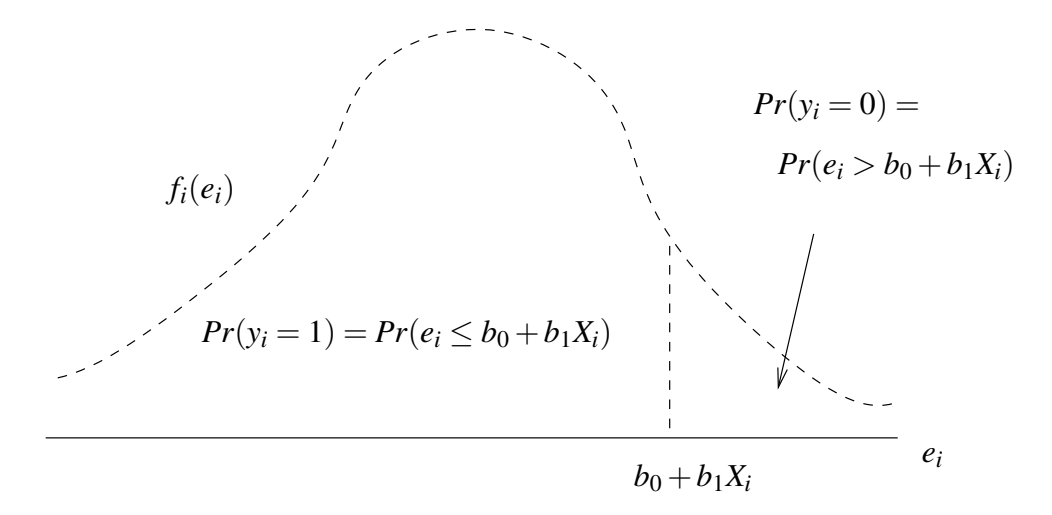

And, of course, the probability that  $y_i$  is 0 will be  $1 - F(b_0 + b_1 X_i)$ . The formula *F* is a "cumulative distribution function" (CDF), it represents the probability that a random variable  $e_i$  will be as small or smaller than  $b_0 + b_1 X_i$ . The function f is a "probability density function" (PDF), which represents the probability that  $e_i$  is equal to some particular value. This is illustrated in Figure 1. The "probability density function" *f* is defined from left to right and the possible outcomes are divided into two sets by the line drawn at  $e_i = b_0 + b_1 X_i$ . The area under the curve on the left side is the probability of getting a "yes" (or 1). The area on the right is the chance of a "no"  $(0)$ .

Suppose  $y_i$  can have 3 values,  $0, 1$ , and 2. (Keep in mind that this model can be written down in several ways. We tackle my favorite first, and then consider the others.) Leave the predictive part of the model  $(b_0 + b_1 X_i)$  the same, but we now introduce two new positive constants  $(\Pi_0 \text{ and } \Pi_1)$  that divide the space. Considering Figure 2, it should be easy to see why some people call these new parameters "thresholds".

To summarize the effect of these new thresholds, we write down 1 equation for each possible outcome. My tendency is to write the thresholds as positive values like so:

$$
y_i = \begin{cases} 2 & if \, b_0 + b_1 X_i - e_i \ge \Pi_1 \\ 1 & if \, \Pi_0 \le b_0 + b_1 X_i - e_i < \Pi_1 \\ 0 & if \, b_0 + b_1 X_i - e_i < \Pi_0 \end{cases} \tag{2}
$$

Note we don't really need 3 equations. If we have two, say  $Pr(y_i = 0)$  and  $Pr(y_i = 1)$ , then the chance of ending up in the other category is  $1 - Pr(y_i = 0) - Pr(y_i = 1)$ .

In order to translate this into a model involving the cumulative probability distribution, re-arrange so that the random variable  $e_i$  is by itself.

Figure 2: Ordinal Logit

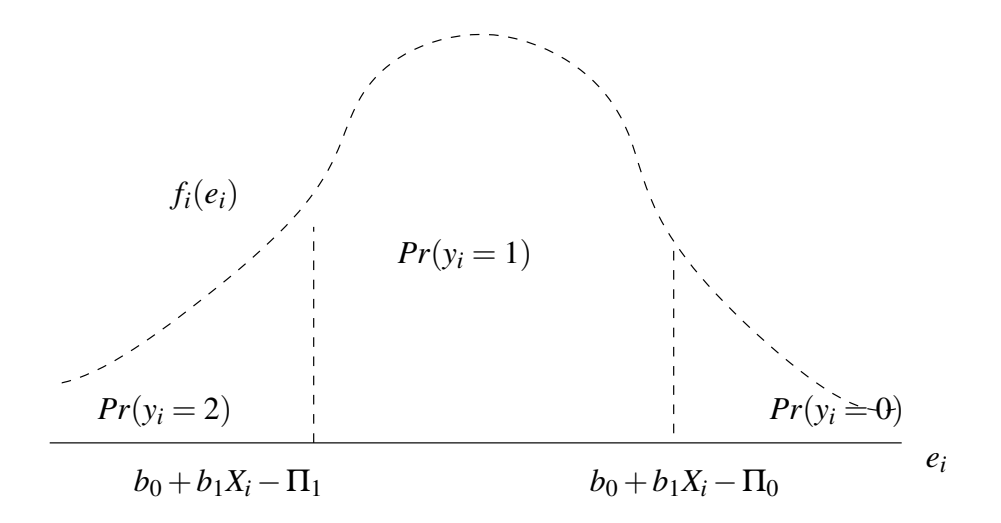

$$
y_i = \begin{cases} 2 & \text{if } e_i \le b_0 + b_1 X_i - \Pi_1 \\ 1 & \text{if } b_0 + b_1 X_i - \Pi_1 < e_i \le b_0 + b_1 X_i - \Pi_0 \\ 0 & \text{if } b_0 + b_1 X_i - \Pi_0 < e_i \end{cases} \tag{3}
$$

As in the dichotomous case, the probabilities of the various outcomes are calculated by use of cumulative probability. Rearrange 2 to convert these into probabilities of the individual outcomes.

$$
Pr(y_i = 2) = Pr(e_i \le b_0 + b_1 X_i - \Pi_1) = F(b_0 + b_1 X_i - \Pi_1)
$$
  
\n
$$
Pr(y_i = 1) = Pr(b_0 + b_1 X_i - \Pi_1 \le e_i < b_0 + b_1 X_i - \Pi_0)
$$
  
\n
$$
= 1 - F(b_0 + b_1 X_i - \Pi_0) - F(b_0 + b_1 X_i - \Pi_1)
$$
  
\n
$$
Pr(y_i = 0) = Pr(b_0 + b_1 X_i - \Pi_0 < e_i) = 1 - F(b_0 + b_1 X_i - \Pi_0)
$$
  
\n(4)

Note that any one category can be thought of as a "residual" category after the others have been assigned their shares. The middle category,  $y_i = 1$ , is left over if we "chop off" the outcomes on the left  $(y_i = 2)$  and the right  $(y_i = 0)$ . We are left with the chance of ending up in the middle. In that sense, the probability of landing in the middle is equal to 1.0 minus the chance of a very small amount of random noise  $(e_i \leq b_0 + b_1 X_i - \Pi_1)$  and minus the chance of having a very large random noise  $(b_0 + b_1X_i - \Pi_0 < e_i)$ . Similarly, the chances of being in the top category equal 1 minus the chance of ending up in the lower categories.

Any probability distribution can be used for the random error  $e_i$ , the two most common being Logistic and Normal. If the Normal is chosen, it is customary to call this a "probit" model and the symbol for the cumulative distribution is usually  $\Phi()$ .

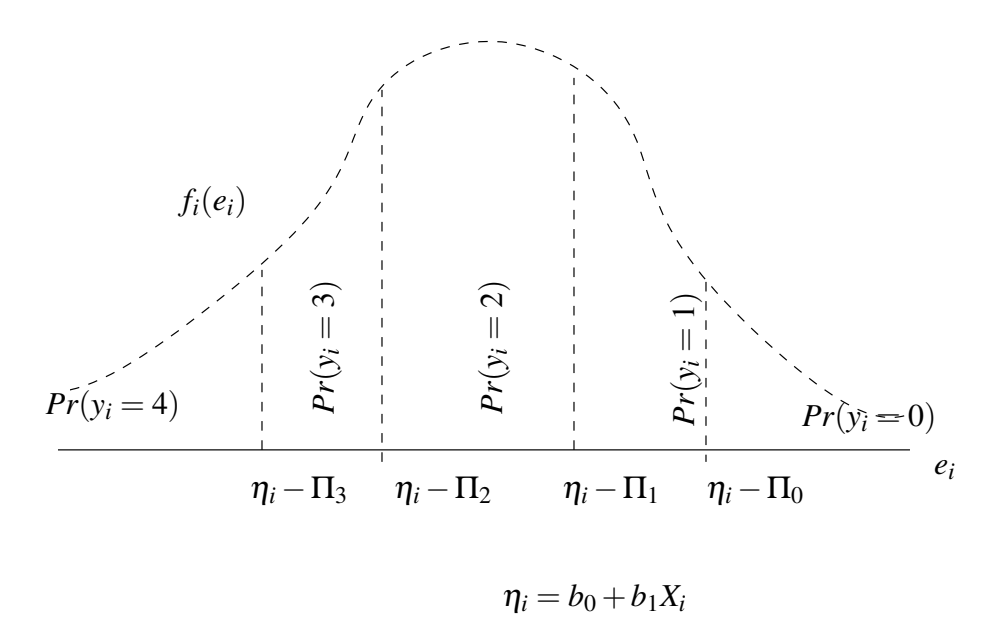

What if your dependent variable have more categories? Add more thresholds! See the example in Figure 3.

## 3 Cumulative Probability Interpretation

#### 3.1 The probability that  $y_i$  is greater than or equal to *j*.

In the previous section, I discussed the probability that  $y_i = j$ .

Another way to think of the same the model is to consider the probability that the observed outcome is in category *j* or in some "higher" category. That is, consider "cumulative probability,"  $Pr(y_i \geq j)$ .

The cumulative model is used mainly because it effectively convers the multicategory outcome model into a sequence of 2 category comparisons. The probability model is somewhat easier to write down because we can use the familiar "logit" function.

Recall that, in the two category case, the logistic model is easily re-arranged so that the probability model

$$
Pr(y_i = 1 | X_i) = \frac{1}{1 + e^{-(b_0 + b_1 X_i)}}
$$
\n<sup>(5)</sup>

becomes

$$
ln\left[\frac{Pr(y_i=1|X_i)}{1 - Pr(y_i=1|X_i)}\right] = b_0 + b_1 X_i
$$
\n(6)

That is to say, the "log of the odds ratio" is a linear function of the unknown coefficients and the observed variables. Because the right hand side "looks like an ordinary regression equation," many people are more comfortable interpreting input variables as causing the change in the log of the odds ratio.

Suppose instead we re-write down the probability that  $y_i$  is greater than or equal to 1? (Pay no attention to the fact that *y<sup>i</sup>* can only be 0 or 1 for a moment.) Then the dichotomous equation would be the same, except that we now use "greater than or equal to" rather than "equal to":

$$
ln\left[\frac{Pr(y_i \ge 1|X_i)}{1 - Pr(y_i \ge 1|X_i)}\right] = b_0 + b_1 X_i.
$$
 (7)

For a three category model, it is obvious that the probability that  $y_i$  is 0 or greater is 1.0. The chance that  $y_i$  is greater than or equal to 1, or 2, is

$$
Pr(y_i \ge 1) = Pr(e_i \le b_0 + b_1 X_i - \Pi_0) = F(b_0 + b_1 X_i - \Pi_0)
$$
  
\n
$$
Pr(y_i \ge 2) = Pr(e_i \le b_0 + b_1 X_i - \Pi_1) = F(b_0 + b_1 X_i - \Pi_1)
$$
\n(8)

That should provide the intuition that we can add more categories and then use a sequence equations to represent a sequence of "steps," or ordered comparisons. Is  $y_i$  greater than or equal to 1? Is  $y_i$  greater than or equal to 2?

If there are three outcome categories, we can write down two equations, one for the probability that  $y_i$  is greater than or equal to 1, and an second for the probability that it is greater than or equal to 2.

$$
ln\left[\frac{Pr(y_i \ge 1)}{1 - Pr(y_i \ge 1)}\right] = b_0 + b_1 X_i - \Pi_0
$$
\n(9)

$$
ln\left[\frac{Pr(y_i \ge 2)}{1 - Pr(y_i \ge 2)}\right] = b_0 + b_1 X_i - \Pi_1
$$
\n(10)

More succinctly, for *k* categories, we would write

$$
for j \in \{1, ..., k\}, ln\left[\frac{Pr(y_i \ge j)}{1 - Pr(y_i \ge j)}\right] = b_0 + b_1 X_i - \Pi_{(j-1)}
$$
\n(11)

By making the outcome of interest into a two category comparison–"bigger than *j*" or "not bigger than *j*", there is a sense in which we have changed this into a series of twocategory logistic regressions.

Of course, this is all consistent with the idea that the chances of observing an outcome of *j* or higher is

$$
Pr(y_i \ge j) = \frac{1}{1 + e^{-(b_0 + b_1 X_i - \Pi_{(j-1)})}}
$$
(12)

#### 3.2 Cumulative Probability Implies Parallel Lines.

The basic ordinal logit model is often called the "parallel lines" model. Equations 9 and 10 are parallel lines–they have the same slope. Hence, a figure displaying lines for the log of the odds ratio would have parallel lines.

This makes the parallel lines assumption painfully obvious. The log odds that the outcome is in a particular category, or higher, depend on characteristics that are considered

fixed (from the individual respondent's point of view) like  $b_0$ ,  $b_1$  and  $\Pi_j$ . To explain the differences among respondents, our attention should focus on *X<sup>i</sup>* , which is proportional to the log odds ratio.

Another way to think of this is to compare the relative positions of the "dividing" lines in Figure 2. The position of the dividing lines between categories depends only on the differences in  $\Pi_j$ . The "linear predictor",  $\eta_i = b_0 + b_1 X_i$ , is the same in all dividers. The slope of  $b_1$  summarizes the effect of  $X_i$  in the model. The equations that refer to the probability that a respondent will fall into a lower or higher category are parallel lines. A change in the predictor  $X_i$  has a proportional impact on  $\eta_i$ , which is then transformed into a statement about probability.

It is not actually necessary to assume that the slope  $b_1$  is a constant when moving up the scale. There are implementations of the "non parallel lines" model. There will be *k* − 1 separate slope coefficients. The parameters proliferate as more predictors are added in the model. Estimating the extra parameters required by a non-parallel lines model makes this a messy numerical problem, one for which there will be no stable maximum likelihood estimates.

Most practitioners start with the parallel assumption, they may test it, and pursue the alternative only when they are persuaded it is truly necessary. If the lines are truly not parallel, then at some point one has to start to question the idea that the dependent variable is an ordinal indicator, because nonparallel lines do cross in a way that may change the ordering of the outcomes.

## 4 Sources of Confusion and Mis-Communication

There are many sources of possible confusion in this setup. I know of at least two dissertation chapters that came out completely wrong because of a mismatch between the software's design and the author's understanding.

Here are the most frequent sources of confusion.

- 1. In my Figure 2, the ordinal outcomes "step down" from left to right. Some models will code coefficients so that outcomes increase from left to right. That has the effect of reversing the sign of parameter estimates for *b*1.
- 2. Some authors think of the combined effect of  $b_0 + b_1 X_i \pm e_i$  as the random variable of interest, so the dividing points for that model will include just the  $\Pi_i$  and we think of the error adjusted linear predictor value moving among categories.
- 3. It is not possible to estimate  $\Pi_0$ ,  $\Pi_1$ , and  $b_0$  at the same time. One of those has to be "fixed" at 0 in order to allow the others to be estimated. It does not matter which one is fixed, the others will adjust. Some programs fix the separation threshold between the lowest value and the second lowest value at 0 and then provide estimates of  $b_0$  and the other  $\Pi$ 's. Some programs set the constant  $b_0$  at 0 and then estimate all of the threshold parameters.

4. It may be that  $\Pi_0$  or  $\Pi_1$  are thought of as additional "constants" and their signs might be positive or negative. Where I have started with a positive threshold parameter Π*<sup>j</sup>* like so:

$$
b_0 + b_1 X_i + e_i \le \Pi_j \tag{13}
$$

some people prefer to think of  $\Pi_i$  as an adjustment in the intercept.

$$
e_i \le b_0 + b_1 X_i - \Pi_j = (b_0 - \Pi_j) + b_1 X_i,
$$
\n(14)

one could as well reverse the scale of the thresholds

$$
e_i \le b_0 + b_1 X_i + \Pi_j \tag{15}
$$

Recognizing the fact that we cannot estimate both  $b_0$  and  $\Pi_0$ , some models will simply combine those two values from the beginning. That is, treat  $\eta_1 = b_0 - \Pi_0$  as a combined "constant"  $\zeta_1$  which usually appears either as a constant in the predictive part of the model (and there is not separate "threshold" or separator estimated):

$$
\zeta_1 + b_1 X_i \le e_i \tag{16}
$$

or as a new threshold in a model in which there is no "intercept" term in the predictive part.

$$
b_1 X_i + e_i < \zeta_1 \tag{17}
$$

### 5 RTFM: Read the Fine Manual

As I warned in a previous section, the ordinal logistic regression model can be written down in many ways. This is sometimes a blessing, sometimes a curse. It certainly forces us to think harder on the question of what we are estimating.

Over the years, I've had the same conversation with many different students. Here is a dramatic re-interpretation.

Student: Here's an ordinal logit model output. What do these theta parameters mean?

Professor: How should I know? Why did you choose to estimate them?

Student: I didn't choose them. They just "came out."

Professor: Go read the manual for that program you chose.

Student: I didn't choose this program. I just Googled "ordinal logit" and some guy in Australia said I should do this.

Professor: Better read the manual that goes along with that software.

Student: But this other guy in Brazil says the thetas are probability numbers. What does that mean?

Professor: Hm. Lets get the manual for this software you are using and find out what they are estimating. I'll read it to you.

Student: Thanks, that's what I had been hoping for.

Table 1: Economic Expectations and Political Ideology: A Crosstabulation

> with(nes2002, prop.table(table(economy,conservatism), margin = 2))

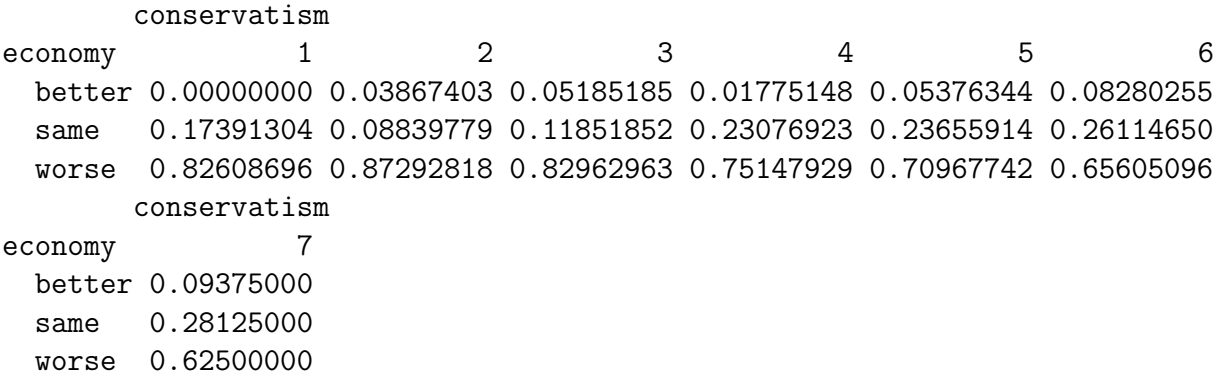

Conservatism. We hear a lot of talk these days about liberals and conservativ

Economy. Now thinking about the economy in the country as a whole, would you say that over the past year the nation 's economy has gotten BETTER, STAYED ABOUT THE SAME, or gotten WORSE?

In order for the reader to appreciate the fact that my drama is based on "true life" experience, I offer four sets of estimates from commonly used statistical procedures in Tables 2 (polr), 5 (lrm),3 (SAS), and 4 (Stata).

All of these estimates are based on the same data from the National Election Study of 2002. These models explore the effect of the respondent's political ideology on the respondent's opinion about the economy. I did not invest much thought in this choice of variables; there is no deep theory here. The model asserts that people who are conservative may have a different economic evaluations than people who are liberal. Since the president was a Republican at the time, my guess was that people who liked the conservative president were more likely to say the economy has gotten better. Political ideology is measured by the usual self-placement along a scale from "extremely liberal" to "extremely conservative", while the outcome variable as the respondents declare whether they think that the nation's economy has been "better", the same, or "worse" during the last year. A crosstabulation of the respondents is presented in "column proportion form" in Table 1.

### 6 polr

The R package that is distributed in support of Venables and Ripley's Modern Applied Statistics is called MASS. In that package, there is a routine called "polr" which stands for "proportional odds logistic regression." It can be used to fit ordinal logistic regression models. The threshold parameter  $\Pi_j$  in my treatment is called zeta,  $\zeta_j$ , in their manual.

The polr documentation says they are thinking of the range of observed outcomes as a

```
Table 2: Output from MASS polr
> library (MASS)
> polr1 <- polr(economy~conservatism, data=nes2002, Hess=T)
> summary(polr1)
Call:
polar(formula = economy \sim conservatism, data = nes2002, Hess = T)
Coefficients:
              Value Std. Error t value
conservatism -0.2803 0.04502 -6.227
Intercepts:
           Value Std. Error t value
better|same -4.2441 0.2531 -16.7656
same|worse -2.3215 0.2203 -10.5359
Residual Deviance: 1690.266
AIC: 1696.266
(270 observations deleted due to missingness)
```
result of dividing the real numbers like so:  $(-\infty, \zeta_1, \zeta_2, ..., \zeta_K, +\infty)$ . So the lowest categorical outcome is observed when the latent variable lies between  $-\infty$  and  $\zeta_1$ . The next value is observed when it is between  $\zeta_1$  and  $\zeta_2$ , and so forth. What is the latent variable? The polr help page also provides the formula:

$$
logit P(y_i \le k|X_i) = \zeta_k - X_i b \tag{18}
$$

In this context,  $X_i b$  is the linear predictor, which is often called  $\eta_i$ . For example,  $\eta_i = b_1 X 1_i +$  $b_2X2_i$  (if there are 2 input variables). Note that there is no intercept coefficient  $b_0$  in this formulation, it has been fixed at 0. That means we can estimate *k*−1 threshold-separatingparameters for a *k* category model.

A drawing of that particular parameterization is presented in Figure 4. The observed outcome categories are numbered  $1, 2, \ldots, K$ , and the *k*'th threshold separates the chance that  $y_i \leq k$  from the chance that the outcome is greater than k. The model is designed so that the threshold separators  $\zeta_k$  grow larger as *k* increases, so they have to be placed from left to right in the figure. Compared to my notation, this one has threshold parameters and with reversed signs.

The authors want to investigate the chances that an outcome is in a designated category *k* or lower. That means the probability model must be

$$
Pr(y_i \le k | X_i) = Pr(e_i < \zeta_k - X_i b) \tag{19}
$$

The chance that the outcome will be *k* or smaller is equal to the chance that a random noise  $e_i$  is smaller than  $\zeta_k - X_i b$ . That, of course, is the same as the chance that the linear predictor  $X_i b$  plus the random noise  $e_i$  remains below a threshold:

$$
Prob(y_i \le k | X_i) = Prob(X_i b + e_i < \zeta_k) \tag{20}
$$

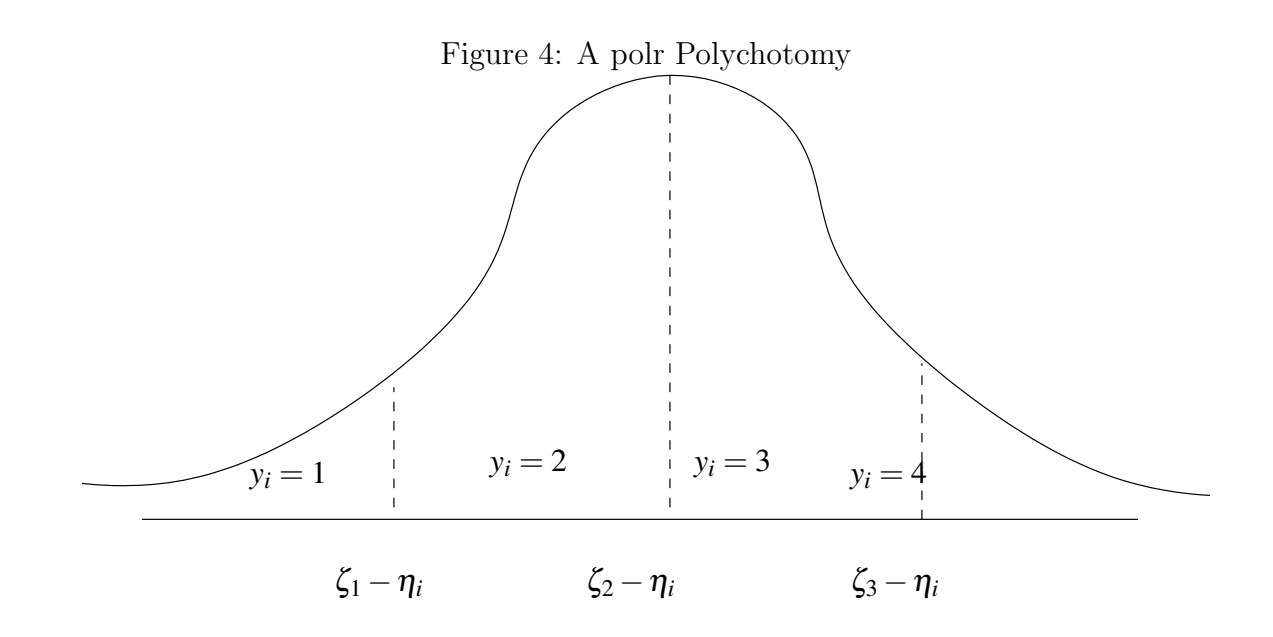

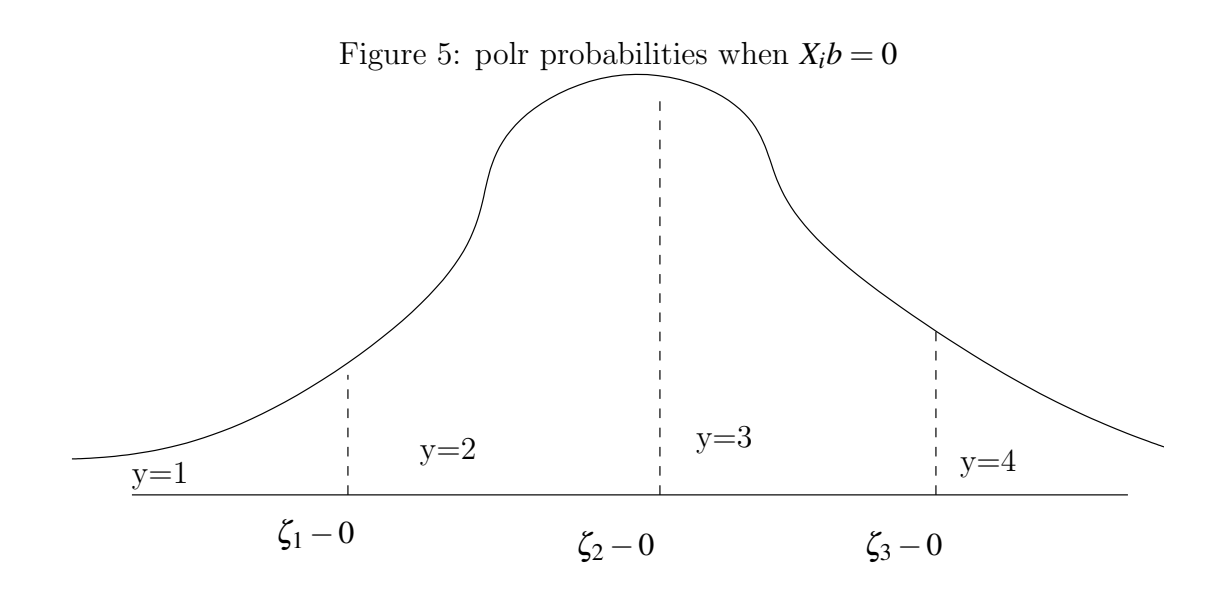

The polr model, Venables and Ripley use a minus sign in equation 18. By writing 18 with a negative sign, it allows for the re-arranged model to have an intuitive interpretation. Simply put, if the linear predictor "gets bigger," then chance of a higher outcome is increased.

To illustrate that change, let's compare two cases.

1. Imagine  $\eta_i = X_i b = 0$ 

If *Xb* were 0, what will be the probability distribution of outcomes? Then the probabilities would be represented in Figure 5

2. Imaine  $\eta_i = X_i b = 2.2$ 

What if *Xb* is a positive number, say 2.2. Then the dividers in the distribution change in the way shown in Figure 6

The probability of a low outcome is reduced, while the probability of the biggest outcome is increased.

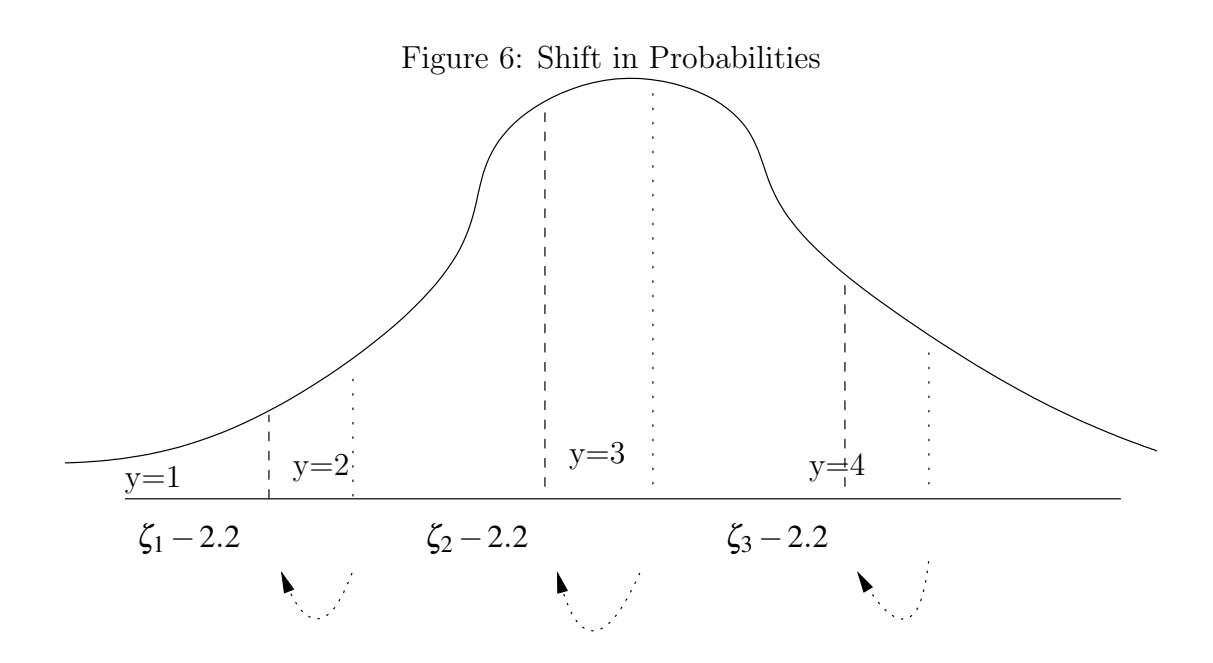

SAS's Proc Logistic went in the opposite direction. The default coding went in the other direction, so that when there was a large, statistically significant coefficient, it indicated that the chance of a higher outcome was growing smaller.

## 7 SAS Backwards Logistic

In SAS PROC LOGISTIC, the parameter estimate for the slopes of input variables are of the opposite sign. Observe in Table 3, the parameter estimate is 0.2805.

Why does the SAS estimate come out with the opposite value? It is as simple as this. Where the polr model was estimating this expression,

$$
logit P(y_i \le k|X_i) = \zeta_k - X_i b \tag{21}
$$

SAS is estimating this

$$
logit Pr(y_i \le k | X_i) = \zeta_k + X_i b \tag{22}
$$

The sign on the coefficient *b* is reversed, so the estimates are reversed. The sign on the threshold/intercept estimates is the same.

SAS is the only program that I've tested in which the slope estimates are reversed. The other programs try to help users avoid the mistake that so many SAS users have made, thinking that the effects in their data are all opposite of their expectations. Most users like to think of the input variables as predictors that increase the chances of more highly ranked outcomes. In a political participation study, we might say "high" represents "did vote" while "low" represents "did not." A positive slope coefficient should indicate that the chance of voting is increased. If we are modeling a person's vote for a Republican candidate, we usually think of "high" meaning "yes," the respondent voted for a Republican.

This is only a matter of interpretation, however. The original SAS model was designed to think of the low outcome as the one to be preferred, as in "lacking tumors" or "no heart disease."

Table 3: SAS Logistic is Still Backwards

proc logistic data=nes2002;

 $model$  economy = conservatism; run ;

#### Testing Global Null Hypothesis: BETA=0

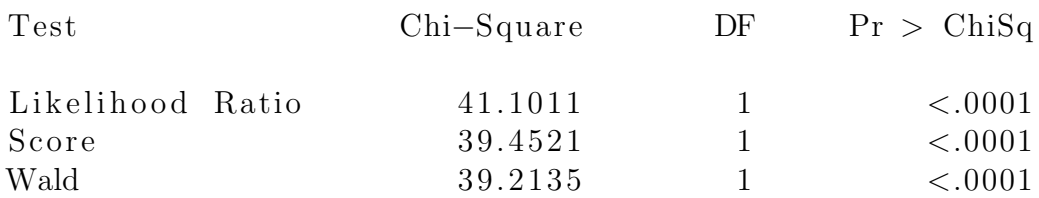

#### Analysis of Maximum Likelihood Estimates

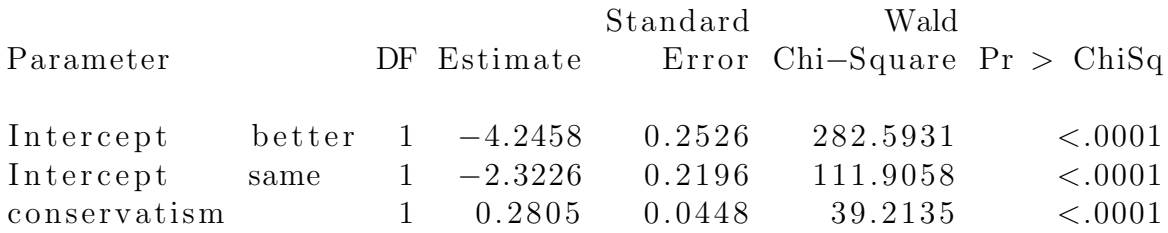

In more recent versions of the SAS program, PROC LOGISTIC has been generalized to allow users to reverse the signs by the insertion of an option called DESCENDING.

# 8 Stata has the Slope We Expect, but Reversed Thresholds

In polr and PROC LOGISTIC, the "intercept" interpretation for the category separators was used. We think of the separation of the categorical outcomes as being driven by the replacement of  $b_0$  with a sequence of separating constants.

In Stata, those separator constants are given the "threshold" interpretation, and thus their effects are reversed. See Table 4. The Stata manual explains their version of the model (I've reversed the roles of *i* and *j* to be consistent with the rest of this essay). "The probability of observing outcome *j* corresponds to the probability that the estimated linear function, plus random error, is within the range of the cutpoints estimated for the outcome:

$$
Pr(outcome_i = j) = Pr(\kappa_{j-1} < \beta_1 x 1_i + \beta_2 x 2_i + \dots + \beta_k x k_i + u_i \le \kappa_j)
$$
\n
$$
(23)
$$

 $u_i$  is assumed to be logistically distributed in ordered logit" (STATABASE REFERENCE-MANUAL RELEASE 11, College Station, TX: Stata Press, 2009, p. 1268).

#### 9 Goldilocks prefers lrm

I had not realized this until I was done with this exercise. The routine that provides parameter estimates of the divider coefficients and the slopes to match the theory I presented in Section 2 is Professor Frank Harrell's lrm estimator, which is part of a package that supports his fine book, Regression Modeling Strategies.

The output from lrm is presented in Table 5.

## 10 Calculating Predicted Probabilties

Recall that, while using the MASS package, the ordinal regression model is called a "proportional odds" model and the fitting function is called "polr". We previously used this fitting function:

```
polr1 <- polr(economy~conservatism, data=nes2002, Hess=T)
```
The function predict(polr1) returns a categorical output, the most likely outcome for each row of the data frame. This is a large data set, I won't print out all of the "Same" "Worse" or "Better" outcomes, but the tables don't hurt (much).

```
> newds <- polr1$model
> newds$polr1p1 <- predict(polr1)
> (t1 <- table(newds$polr1p1))
```
#### Table 4: Stata Ordinal Logistic Regression

```
. ologit economy conservatism
Iteration 0: log likelihood = -865.68333Iteration 1: log likelihood = -845.38741Iteration 2: log likelihood = -845.13286Iteration 3: log likelihood = -845.13276Iteration 4: log likelihood = -845.13276Ordered logistic regression Number of obs
= 1241
                                         LR chi2(1)= 41.10Prob > chi2= 0.0000Log likelihood = -845.13276 Pseudo R2
= 0.0237
```
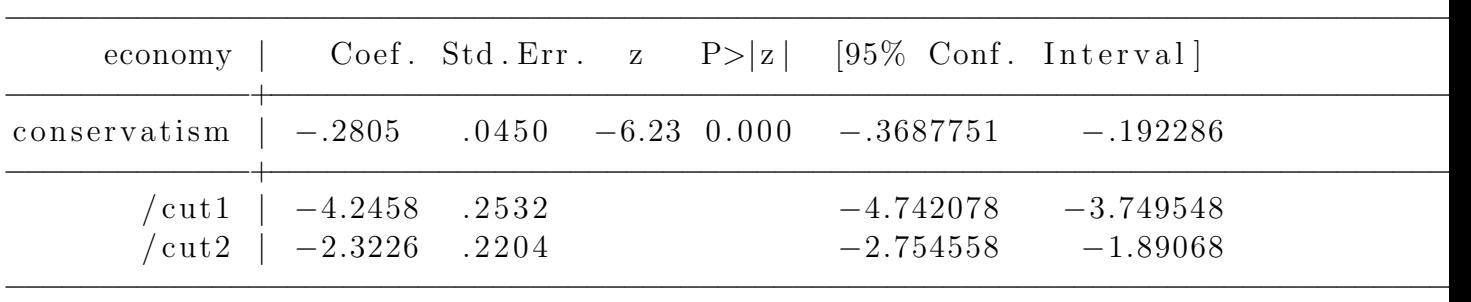

Table 5: Output Harrell's lrm

> lrm1 <- lrm(economy~conservatism, data=nes2002) > lrm1

Logistic Regression Model

 $lrm(formula = economy$   $\sim$  conservatism, data = nes2002)

Frequencies of Missing Values Due to Each Variable economy conservatism 9 266

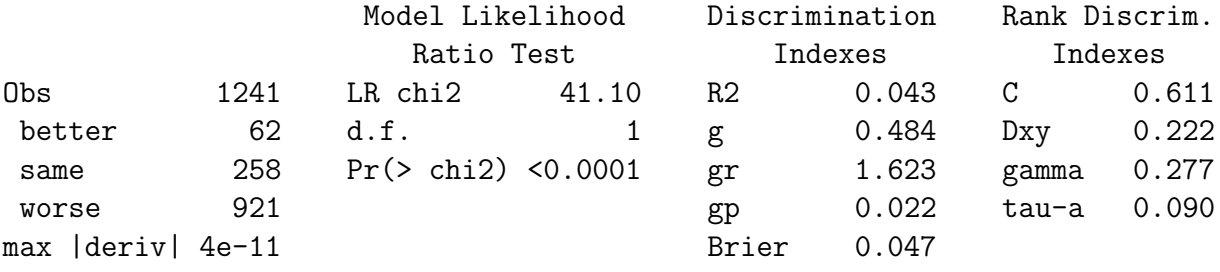

Coef  $S.E.$  Wald Z  $Pr(>|Z|)$ y>=same 4.2458 0.2532 16.77 <0.0001 y>=worse 2.3226 0.2204 10.54 <0.0001 conservatism -0.2805 0.0450 -6.23 <0.0001

better same worse 0 0 1241

> prop.table(table(newds\$polr1p1, newds\$conservatism), 2)

1 2 3 4 5 6 7 better 0 0 0 0 0 0 0 same 0 0 0 0 0 0 0 worse 1 1 1 1 1 1 1

As you can see, this model is a bit disappointing. This is not an uncommon problem. It predicts that every single respondent will say "worse". In the data, the counts of "worse","same", and "better" are 921, 258, and 62. The proportion of people predicted to say "worse" is 1.0 in every column.

The cross tabulation of the observed and predicted outcomes is often used to create a "box score" of the model's predictions. This one predicts  $921/1241$  correctly, and  $320/1240$ incorrectly. The model predicts 74.2% correctly, but it is really quite a shallow victory. You could have predicted just as well without doing the regression at all. That's why "percent correctly predicted" is not a powerful indicator of a model's quality.

#### > table(newds\$polr1p1, newds\$economy)

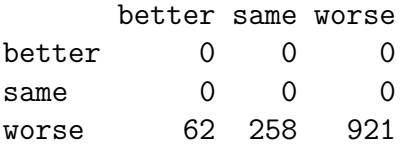

Adding the option type="p" indicates that we want the probabilities for the 3 categories to be returned in columns. Lets just inspect the first 5 rows of the new data set.

```
> newds$polr1p2 <- predict(polr1, type="p")
> colnames(newds)
```
[1] "economy" "conservatism" "polr1p1" "polr1p2"

 $>$  newds[1:5, ]

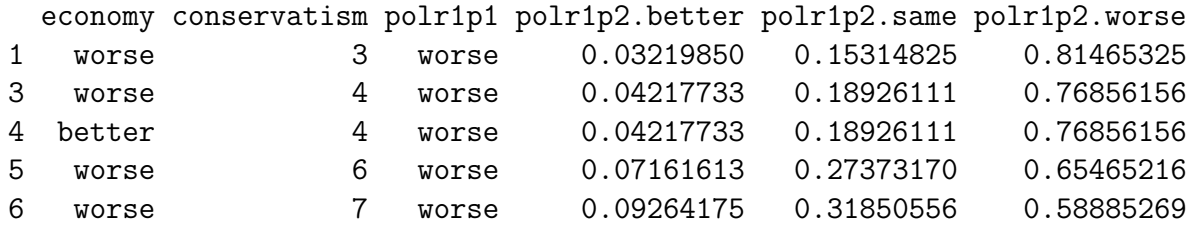

I attempt to generate a bit of diversity in the predictions by throwing in more variables. Including additional variables, political party indicator variables( "repub" and "democ"), the "Bush Thermometer" scale and education (V023131) coded as a categorical predictor.

```
> library (MASS)
> polr2 <- polr(economy~conservatism+repub+democ+V023010 + as.factor(V023131), data=ne
> summary(polr2)
Call:
polr(formula = economy \tilde{c} conservatism + repub + democ + V023010 +
   as.factor(V023131), data = nes2002, Hess = T)
Coefficients:
                     Value Std. Error t value
conservatism -0.04104 0.056812 -0.7224
repub -0.17918 0.170964 -1.0481
democ 0.13717 0.194994 0.7035
V023010 -0.02636 0.003897 -6.7632
as.factor(V023131)2 0.89319 0.611484 1.4607
as.factor(V023131)3 1.17844 0.512134 2.3010
as.factor(V023131)4 1.48905 0.517943 2.8749
as.factor(V023131)5 1.32987 0.535315 2.4843
as.factor(V023131)6 1.54543 0.514715 3.0025
as.factor(V023131)7 1.40286 0.530757 2.6431
Intercepts:
           Value Std. Error t value
better|same -3.7982 0.5999 -6.3310
same|worse -1.7984 0.5906 -3.0448
Residual Deviance: 1576.397
AIC: 1600.397
(290 observations deleted due to missingness)
 I have only meager success in diversifying my predictions.
> newds <- polr2$model
> newds$polr2p1 <- predict(polr2)
> (t2 <- table(newds$polr2p1))
better same worse
    0 10 1211
```
> table(newds\$polr2p1, newds\$economy)

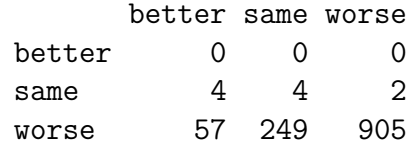

```
> newds$polr2p2 <- predict(polr2, type="p")
> newds[1:5, ]
```

```
economy conservatism repub democ V023010 as.factor(V023131) polr2p1
1 worse 3 0 1 50 3 worse
3 worse 4 0 0 10 4 worse
4 better 4 1 0 80 6 worse
5 worse 6 1 0 80 7 worse
6 worse 7 0 0 85 4 worse
 polr2p2.better polr2p2.same polr2p2.worse
1 0.024774651 0.133234085 0.841991264
3 0.007694808 0.046484361 0.945820832
4 0.052561900 0.238126746 0.709311353
5 0.064942099 0.274140731 0.660917170
6 0.059543015 0.259116568 0.681340416
> library (MASS)
> nes2002$income <- factor(nes2002$V023149, levels=c("1","2","3","4","5","6","7"))
> nes2002$income <- as.numeric(levels(nes2002$income))[nes2002$income]
> nes2002$income[nes2002$income == 4] <- 3
> nes2002$income[nes2002$income == 5] <- 4
> nes2002$income[nes2002$income == 6] <- 5
> nes2002$income[nes2002$income == 7] <- 6
> table(nes2002$income)
 1 2 3 4 5 6
136 319 240 205 232 297
> race.black <- ifelse(nes2002$V023150 %in% c("1"),1,0)
> race.hispanic <- ifelse(nes2002$V023150 %in% c("4"),1,0)
> race.white <- ifelse(nes2002$V023150 %in% c("5"),1,0)
> table(race.black)
race.black
  0 1
1374 137
> table(race.white)
race.white
  0 1
329 1182
> polr3 <- polr(economy~conservatism+repub+democ+V023010 + as.factor(V023131) + race.b
> summary(polr3)
```

```
Call:
polr(formula = economy \sim conservatism + repub + democ + V023010 +
    as.factor(V023131) + race.black + race.white + race.hispanic +
    income, data = nes2002, Hess = T)
```
Coefficients:

```
Value Std. Error t value
conservatism -0.03563 0.058472 -0.60931
repub -0.24465 0.176288 -1.38778
democ 0.14637 0.202285 0.72360
V023010 -0.02621 0.004008 -6.53932
as.factor(V023131)2 0.73324 0.635919 1.15304
as.factor(V023131)3 0.89468 0.536265 1.66836
as.factor(V023131)4 1.18983 0.546028 2.17906
as.factor(V023131)5 1.08112 0.563720 1.91783
as.factor(V023131)6 1.16471 0.549783 2.11849
as.factor(V023131)7 1.03914 0.575012 1.80716
race.black 0.11498 0.387085 0.29704
race.white 0.37222 0.255449 1.45710
race.hispanic 0.03499 0.410892 0.08515
income 0.08941 0.048295 1.85129
```
Intercepts:

Value Std. Error t value better|same -3.3941 0.6547 -5.1841 same|worse -1.4246 0.6468 -2.2025

Residual Deviance: 1501.347 AIC: 1533.347 (354 observations deleted due to missingness)

>

```
> newds <- polr3$model
> newds$polr3p1 <- predict(polr3)
> (t3 <- table(newds$polr3p1))
```
better same worse 0 10 1147

> table(newds\$polr3p1, newds\$economy)

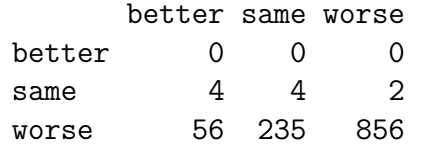

```
> newds$polr3p2 <- predict(polr3, type="p")
> newds[1:5, ]
```

```
economy conservatism repub democ V023010 as.factor(V023131) race.black
1 worse 3 0 1 50 3 0
3 worse 4 0 0 10 4 0
4 better 4 1 0 80 6 1
5 worse 6 1 0 80 7 0
6 worse 7 0 0 85 4 0
 race.white race.hispanic income polr3p1 polr3p2.better polr3p2.same
1 0 0 5 worse 0.03033168 0.15279250
3 0 1 1 worse 0.01333862 0.07498924
4 0 0 5 worse 0.06680661 0.27227899
5 1 0 6 worse 0.05805119 0.24830991
6 1 0 4 worse 0.05538501 0.24048773
 polr3p2.worse
1 0.81687582
3 0.91167214
4 0.66091441
5 0.69363890
6 0.70412726
```
Well, supposing I did have to make something of this particular model, what is the next step? One option is to calculate the probability of a particular outcome for various combinations of the input variables. This can lead to a nice table. Lets look at the crosstabulation of income (on the 7 point scale) and conservatism (also on a 7 point scale). The distribution of respondents is:

```
> (t6 <- with(nes2002, table(conservatism, income )))
```
income conservatism 1 2 3 4 5 6 1 2 6 4 4 3 2 2 19 39 27 26 30 34 3 7 23 19 21 30 30 4 26 83 60 40 50 68 5 3 21 31 30 31 63 6 23 62 50 40 50 64 7 5 10 9 13 11 12

> prop.table(t6, 2)

income conservatism 1 2 3 4 5 1 0.023529412 0.024590164 0.020000000 0.022988506 0.014634146 2 0.223529412 0.159836066 0.135000000 0.149425287 0.146341463 3 0.082352941 0.094262295 0.095000000 0.120689655 0.146341463 4 0.305882353 0.340163934 0.300000000 0.229885057 0.243902439 5 0.035294118 0.086065574 0.155000000 0.172413793 0.151219512 6 0.270588235 0.254098361 0.250000000 0.229885057 0.243902439 7 0.058823529 0.040983607 0.045000000 0.074712644 0.053658537 income

#### conservatism 6

- 1 0.007326007
- 2 0.124542125
- 3 0.109890110
- 4 0.249084249
- 5 0.230769231
- 6 0.234432234
- 7 0.043956044